# Recette Nettoyage boîte mail

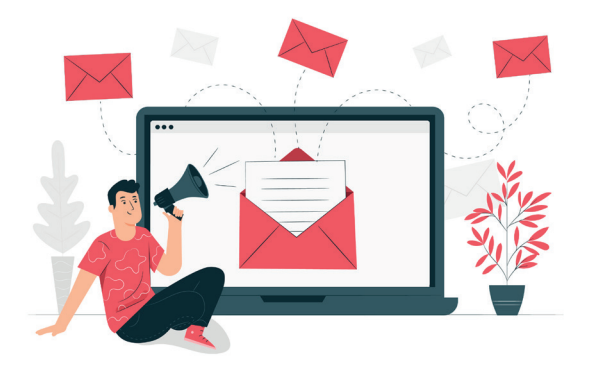

### **L'IMPACT DES COURRIELS SUR L'ENVIRONNEMENT**

Les fameux courriels sont un très bon exemple de pollution numérique : Ils sont stockés en double voire en triple dans d'énormes datacenters (centre de base de données) qui nécessitent beaucoup d'énergie pour être alimentés mais aussi pour être refroidis (car ils surchauffent et dégagent de la chaleur).

Les chiffres varient selon les études, mais voici quelques équivalences pour avoir un ordre d'idée :

- 4 g de CO2 sont rejetés pour un courriel sans pièce jointe, 65 courriels émettent ainsi autant qu'un kilomètre en voiture.
- Jusqu'à 50 g de CO2 pour un courriel avec plusieurs pièces jointes.
- 300 milliards de courriels (hors spam) envoyés en moyenne par jour dans le monde.
- Chaque Français stocke entre 10.000 et 50.000 courriels non lus.
- 15 000 km est la distance moyenne parcourue par un courriel.

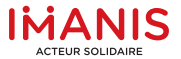

## **Recette** Nettoyage boîte mail

#### **COMMENT AGIR ET VITE :**

 **Ciblez les destinataires, nettoyez vos listes de diffusion et supprimez les pièces jointes d'un message auquel vous répondez.**

 **Optimisez la taille des fichiers que vous transmettez :** fichiers compressés, images et PDF basse définition… Si vous voulez placer un logo dans la signature, transformez le texte et le logo en une seule image basse définition.

 **Pensez à utiliser des sites de dépôt temporaire** plutôt que l'envoi en pièce jointe, surtout lorsqu'il y a plusieurs destinataires : les données sont « nettoyées » au bout de quelques jours. De plus, le téléchargement ne se fait que par le destinataire et s'il le souhaite. Pour les fichiers les plus lourds, l'idéal reste la clé USB !

#### **Désinscrivez-vous des listes de diffusion qui ne vous intéressent plus.**

Un abonnement à votre boutique préférée quand vous faites votre shopping, un autre sur des sites de locations de logement car vous souhaitez déménager, n'oublions pas les sites d'actualité pour rester informer… Le problème est que mis bout à bout, on se retrouve avec des dizaines et des dizaines de courriels qu'on ne lit plus.

On vous propose donc de vous attaquer à la source du problème, cela ne videra pas votre boite courriel à proprement parler mais vous évitera les prochains jours de recevoir un tas de courriels que vous ne lirez pas et que vous stockerez inutilement.

Commencez par repérer qui vous envoie le plus de courriels non lus et commencez par là. Ouvrez le courriel et désinscrivez-vous de la newsletter. Généralement, le lien de désabonnement se trouve en pied de page. Cela est fastidieux mais nécessaire.

#### **Supprimez les spams et videz la corbeille**

Dernière étape, il ne vous reste plus qu'à supprimer les courriels dans vos spams et votre corbeille. Cette étape est très rapidement réalisable car vous pouvez en un seul clic tout vider.